AMIT\_EGF\_RESPONSE\_60\_HELA

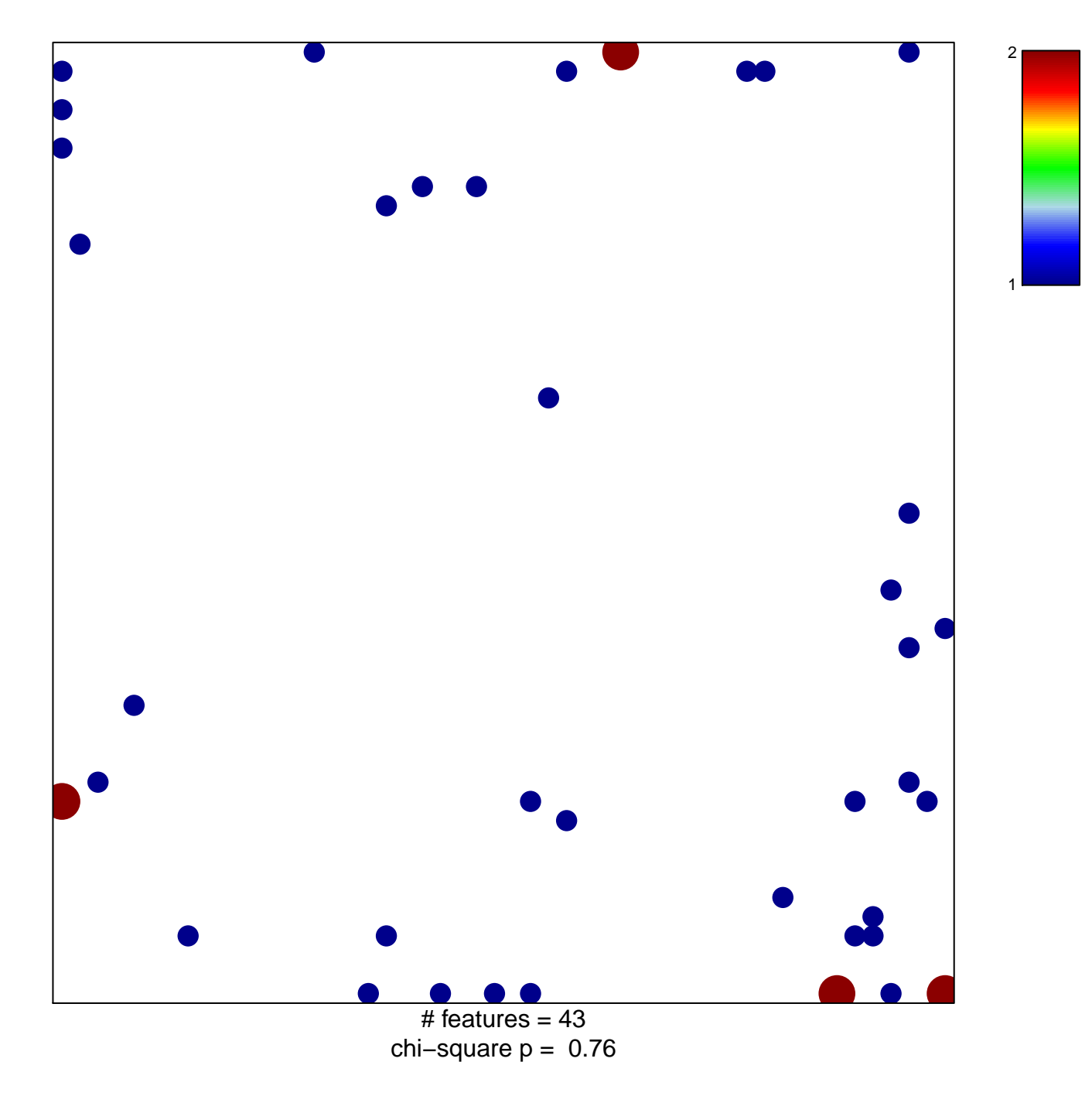

## **AMIT\_EGF\_RESPONSE\_60\_HELA**

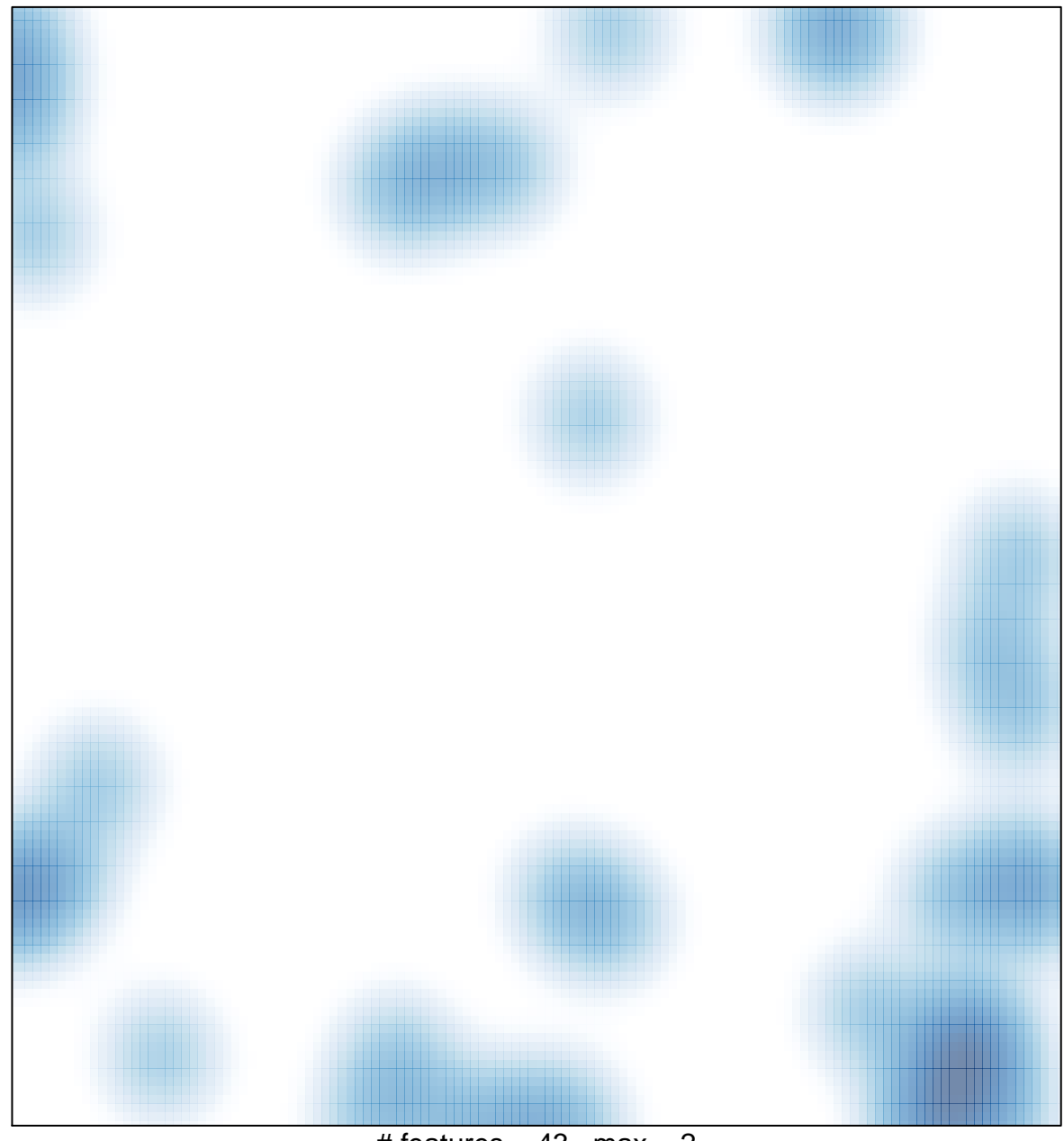

# features =  $43$ , max =  $2$